**Free Flyer template**

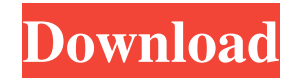

### **Newsletter Photoshop Template Free Download Crack+ License Key For Windows**

\* To learn more about layers, see Chapter 4. \* To learn more about transparency, see Chapter 5. After a period of time, professional and amateur photographers purchase digital cameras to shoot their own pictures. In turn, the cameras have builtin software that allows you to edit the images you capture. This software is called image editing software. Photoshop is not the only type of image editing software. There are many other, more specialized programs. Each has strengths and weaknesses. If you are already using other types of software to manipulate your images, Photoshop can learn from them. A number of Photoshop features are duplicated in the other programs and some are not. This chapter explains how to use Photoshop to accomplish a variety of creative tasks. It also describes some of the most commonly used Photoshop features, including the following: \* Working with layers \* Making selections \* Creating and manipulating masks \* Adjusting images \* Manipulating colors \* Controlling the output of your images \* Making visible the next layers in your image As mentioned, all of Photoshop is divided into layers, which are transparent areas that are used for drawing the various elements that make up the final composite image. The most common way to view an image is to have only the top layer visible. However, there are always elements below the top layer that are always there. For example, you may have a layer in which you've drawn shapes, and an underlying layer that contains the image of a tree. When you apply one of the many filters in Photoshop, you see them added to the image and do not see them below the top layer, even though they've been added to the underlying layers. In reality, the tree layer has been modified and may have been retouched. Photoshop Layers When you import an image, it is made up of objects. These are the pieces of the image. Each object has its own layer, which is a transparent area where you can modify that object. You can add new objects or delete objects. An object and its layer form a hierarchy that relates the layers to each other. When you edit the object, the layers that contain the object shift to accommodate your changes, and the image becomes progressively modified. If you make changes to one of the layers, you can undo them and start over. To save the modified image, you must save the entire composite image. To save an image with only the top layer visible, you

#### **Newsletter Photoshop Template Free Download Crack [Updated]**

Adobe Photoshop is one of the most popular and most-used photo editing software. But let's admit it: There are a few Photoshop features that no one really wants to do. Let's take a look at the most commonly used Photoshop features and see which ones are the most dreaded. Photoshop is a complex application used for photo editing and graphic design. It comes with an extensive library of tools that let you modify and retouch your photos, and create illustrations, logos, and more. But there are several Photoshop features that are often the source of frustration. Today we will be talking about these issues. If you're a photo editor, graphic designer or a person who has used Photoshop in the past, you know all of the points we will be addressing. But before going any further, let's define what a Photoshop feature is. Photoshop features are any userselectable tool that is available in the application. You can open some of these features by right-clicking on the image in the composition window and selecting the feature from the menu. If you select Edit>Preference>Photoshop, you can read a list of the most commonly used Photoshop features and get an idea of which ones are used most frequently. Adobe Photoshop's feature set is huge, but here we have listed only the most frequently used features. Today we will take a look at these, the most common Photoshop features that no one wants to use. If you want to know more about Photoshop features, you can click this link. 1. You don't know where the preferences are As someone who has not actively used Photoshop before, you will be surprised to see how many options and settings there are in Adobe Photoshop. There are options to control on-screen previews, as well as a number of user-settings. But if you want to access these settings, you'll have to go through a long dialog box, navigate through complex menus, or spend a lot of time searching for the setting that you want to use. Let's look at how to do this: Open Photoshop and go to Edit>Preferences. Here we can find the settings for all of the tools that we use in Photoshop. For example, the Lighting and Adjustments dialog box offers us the option to set the brightness of an image, the Look Corrector dialog box lets us control the color of 05a79cecff

# **Newsletter Photoshop Template Free Download Product Key Full For PC**

Juan Ignacio Corta Juan Ignacio Corta (born September 16, 1980 in Mar del Plata, Buenos Aires Province) is an Argentine football defender currently playing for Unión de Santa Fe of the Primera B Nacional in Argentina. Teams Atlético de Rafaela 2001-2004 Banfield 2004-2005 Deportes La Serena 2005-2006 Ñublense 2006-2007 Huachipato 2007 Temperley 2007-2008 Instituto de Córdoba 2008-2009 Unión de Santa Fe 2009 Unión de Jujuy 2010 Cerro Porteño 2010-2011 Santiago Morning 2012 Guaraní de Lençois María 2012-2013 3 de Febrero 2013- Titles Atlético de Rafaela 2001 (Primera B Nacional Championship) Ñublense 2007, 2008 (Primera B Nacional Championship) References Profile at BDFA Category:1980 births Category:Living people Category:People from Mar del Plata Category:Argentine footballers Category:Argentine expatriate footballers Category:Atlético de Rafaela footballers Category:Banfield footballers Category:Club Atlético Ñublense footballers Category:Deportes La Serena footballers Category:Unión de Santa Fe footballers Category:C.S.D. Macará footballers Category:Instituto footballers Category:Unión de Jujuy footballers Category:C.A. Cerro Porteño players Category:Santiago Morning footballers Category:Expatriate footballers in Chile Category:Expatriate footballers in Spain Category:Argentine Primera División players Category:Primera B Nacional players Category:Chilean Primera División players Category:Expatriate footballers in Mexico Category:Association football defenders Category:Central Córdoba de Rosario footballers - 1 2 7 3 \* o \* \* 2 + 9 \* o +

#### **What's New in the Newsletter Photoshop Template Free Download?**

The economic burden of diarrhea: what are the costs? Despite the multiple proven benefits of treating diarrhea with oral rehydration and zinc supplementation, the World Health Organization estimates that they are used annually in only 56% of the world's children. The economic burden of diarrhea is estimated at US \$4.8 billion annually in the United States, which includes 733,000 outpatient visits, 94,000 inpatient days of care, and 13 million days of work missed because of diarrhea. Given the substantial morbidity and economic burden of diarrhea, it is recommended that oral rehydration and zinc supplementation be a part of routine outpatient treatment./\* \* Copyright (C) 1999 Lars Knoll (knoll@kde.org) \* (C) 1999 Antti Koivisto (koivisto@kde.org) \* Copyright (C) 2010 Apple Inc. All rights reserved. \* \* This library is free software; you can redistribute it and/or \* modify it under the terms of the GNU Library General Public \* License as published by the Free Software Foundation; either \* version 2 of the License, or (at your option) any later version. \* \* This library is distributed in the hope that it will be useful, \* but WITHOUT ANY WARRANTY; without even the implied warranty of \* MERCHANTABILITY or FITNESS FOR A PARTICULAR PURPOSE. See the GNU \* Library General Public License for more details. \* \* You should have received a copy of the GNU Library General Public License \* along with this library; see the file COPYING.LIB. If not, write to \* the Free Software Foundation, Inc., 51 Franklin Street, Fifth Floor, \* Boston, MA 02110-1301, USA. \* \*/ #include "config.h" #include "SVGFontFaceElement.h" #include "CSSValueKeywords.h" #include "CSSValueList.h" #include "ExceptionCode.h" #include "SVGNames.h" #include "SVGFontFaceSrcElement.h" #include "SVGFontFaceUriElement.h" #include "SVGStringList.h" #include "SVGAngle.h" #include "

# **System Requirements:**

Minimum Requirements: These are the minimum requirements for running Dash Quest or Campaign on your laptop. Minimum System Requirements Operating System: Windows 7 SP1 64-bit or above Memory: 8 GB RAM Processor: Intel Core i3 or above Graphics: DirectX 9 Storage: 2 GB of free space Audio: Microsoft® Windows® 7 Media Creation Tool Internet connection (optional) The minimum requirements for running the game on a high-powered server. Recommended System Requirements:

Related links:

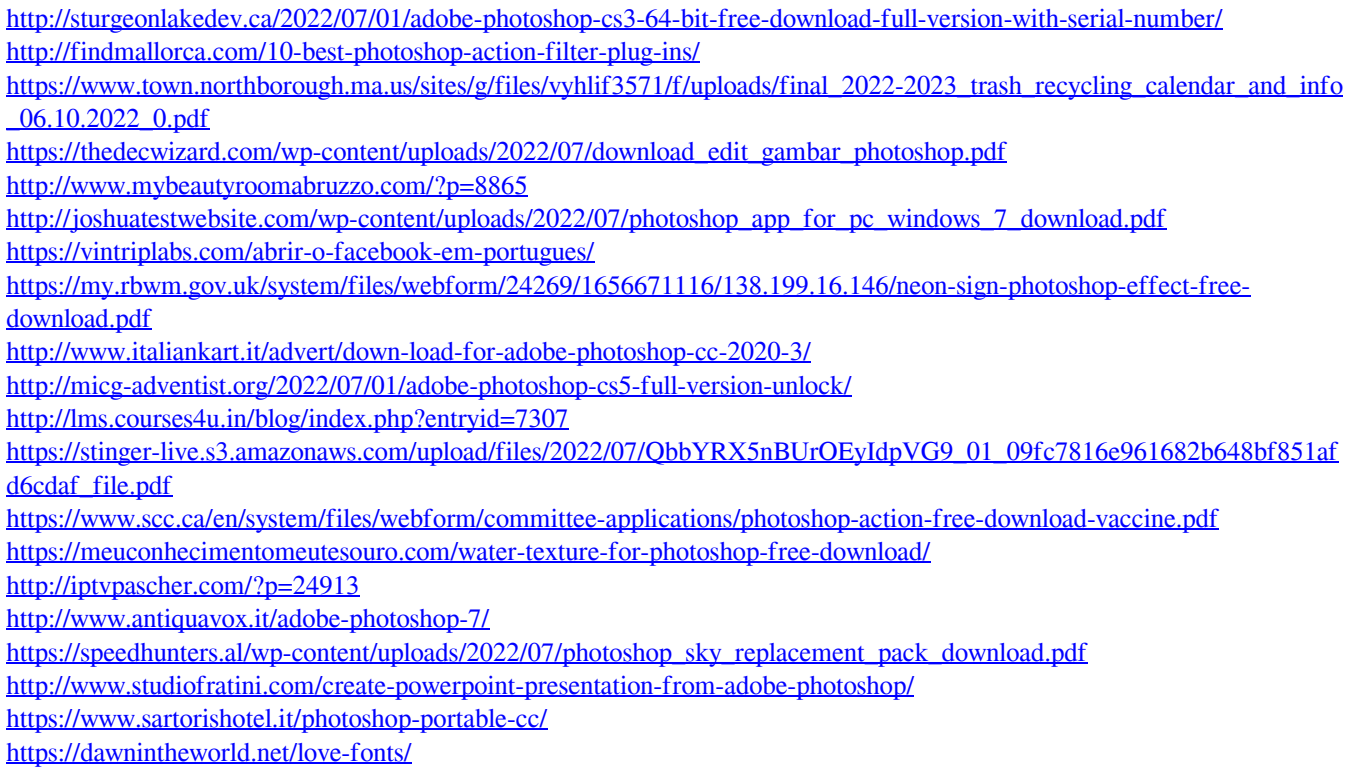